*А.В.Гладищук, студент групи 401-ТН Т. М. Деркач, к.т.н., доцент Т.А. Дмитренко, к.т.н., доцент Полтавський національний технічний університет імені Юрія Кондратюка*

## **ПРЕЗЕНТАЦІЯ – СКЛАДОВА ЕЛЕКТРОННОГО НАВЧАЛЬНОГО КУРСУ**

Електронний навчальний курс сукупність спеціально підготовлених навчальних матеріалів(ресурсів) з конкретної навчальної дисципліни, які видаються студентам через мережу або/та на компакт-дисках.

Одна зі складових електронних навчальних курсів – презентація. Створення презентації - одна з важливих завдань при розробці електронного курсу під час формування навчального контенту. Величезну роль при створенні презентації грає оболонка, бо саме завдяки дизайну презентації відбувається візуальна комунікація з аудиторією. Останнім часом з'являються все нові і нові програми для створення презентацій. Перш за все слід звернути увагу на 5 наступних сервісів для створення презентацій.

Першим, звичайно ж, йде легендарний софт від Microsoft. **MS Power Point**, особливо версія 2013 року, являє собою найпотужніший інструмент для простих користувачів. В арсенал програми входять всі необхідні інструменти для створення статичних і анімованих слайдів. Правда, інтерфейс дуже важкуватий і містить багато зайвих функцій, дезорієнтуючих користувача.

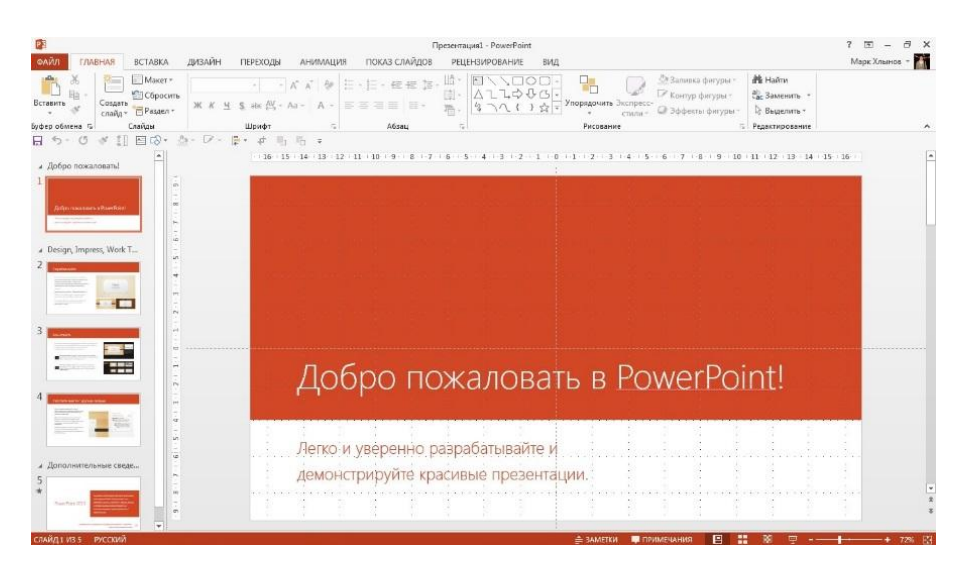

Рис. 1 MS Power Point

AppleKeynote - головний конкурент MS Power Point, якому вже в недалекому майбутньому пророкують домінування як у бізнес-середовищі, так і в особистому користуванні. Ключова відмінність знаменита простота використання Apple ("ease of use"). Слід звернути увагу на відмінний дизайн шаблонів слайдів і графічних елементів від кращих дизайнерів Apple. А ще безкоштовне розповсюдження пакету додатків iWork (куди входить Keynote) для всіх, хто купив яблучний девайс, починаючи з восени 2013.

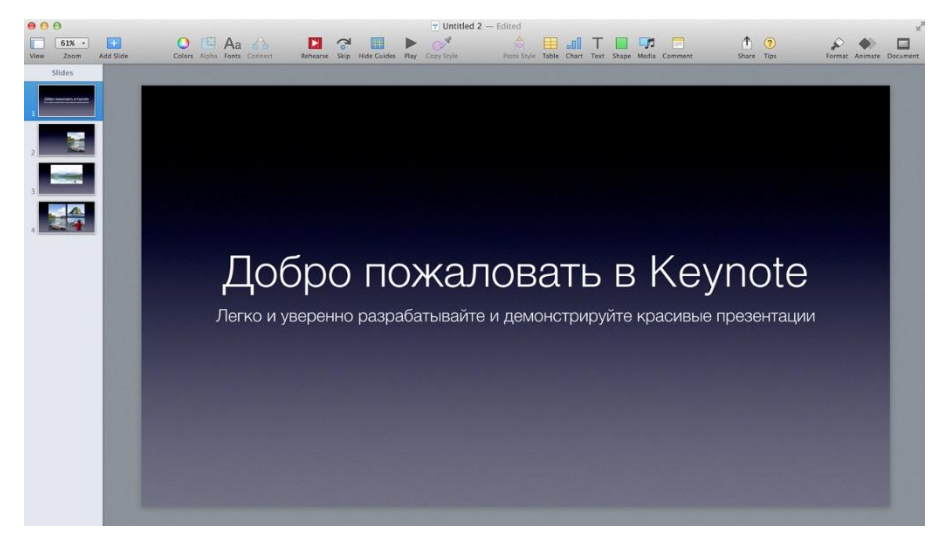

Рис. 2 AppleKeynote

Презентації можна створювати і в безкоштовному хмарному офісі **Google Диск**. По суті, створення презентацій в Google Диску – це все одно, що в Power Point, тільки онлайн і з трохи видозміненим і трохи урізаним інтерфейсом.

Резюмуючи, Google Презентації – це «Power Point для бідних»: безкоштовний і з обмеженими можливостями, але що дозволяє вирішити базові завдання, необхідні для створення слайд-презентацій.

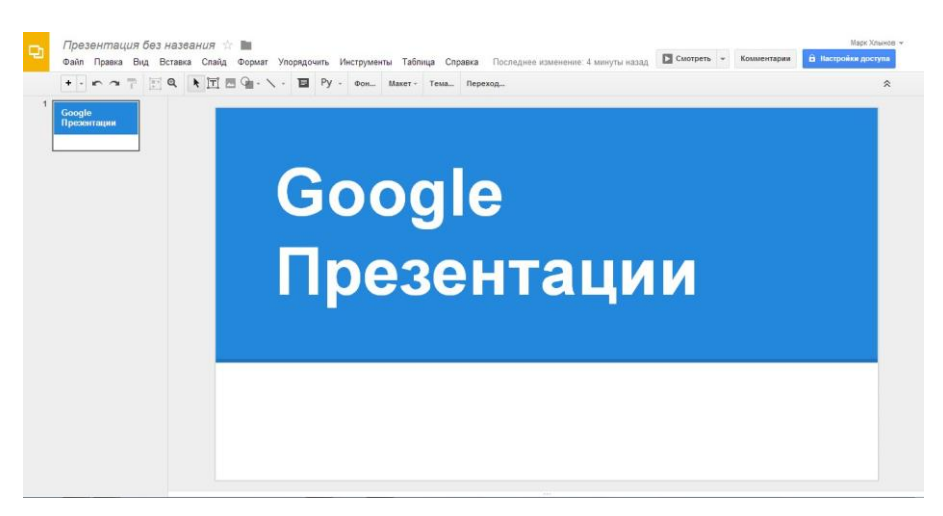

Рис. 3 Google Презентація

**Prezi** — модний за кордоном софт для створення флеш-презентацій. Особливість Prezi - це послайдові переходи. Уся презентація створюється на одному єдиному полотні, над яким, образно кажучи, літає камера віддаляє і приближає певні області. Таким чином, дуже добре видно картину з висоти пташиного польоту, тобто погляд на презентацію в цілому, а так само наочна структура оповідання.

Що стосується зручності, то повністю освоїти програму не так-то просто в силу її функціональних особливостей. Але й не сказати, що вона складна.

В цілому, додаток дуже цікавий і своєрідний, але підходить, скоріше, для виняткових випадків, ніж для постійного застосування.

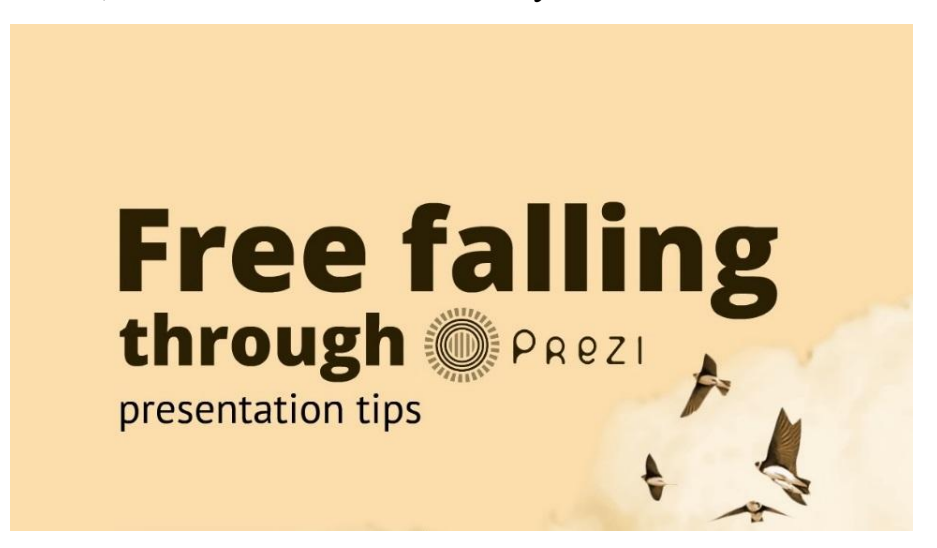

Рис. 4 Prezi

**Haiku Deck** це спроба спростити створення презентації і взагалі сам зміст слайдів. Програма спирається на принципи дзен-презентацій, які сформулював відомий зарубіжний експерт Гарр Рейнолдс. У чому їх суть?

Основна ідея мінімальну кількість інформації на слайді. Одна ідея на слайд і один засіб візуалізації (зображення, діаграма або схема) на її підтримку.

За допомогою Haiku Deck надзвичайно просто створити нескладні слайди презентації Ваших ідей, в яких не міститься величезна кількість інформації. Інтерфейс максимально інтуїтивний, є якісні шаблони для оформлення.

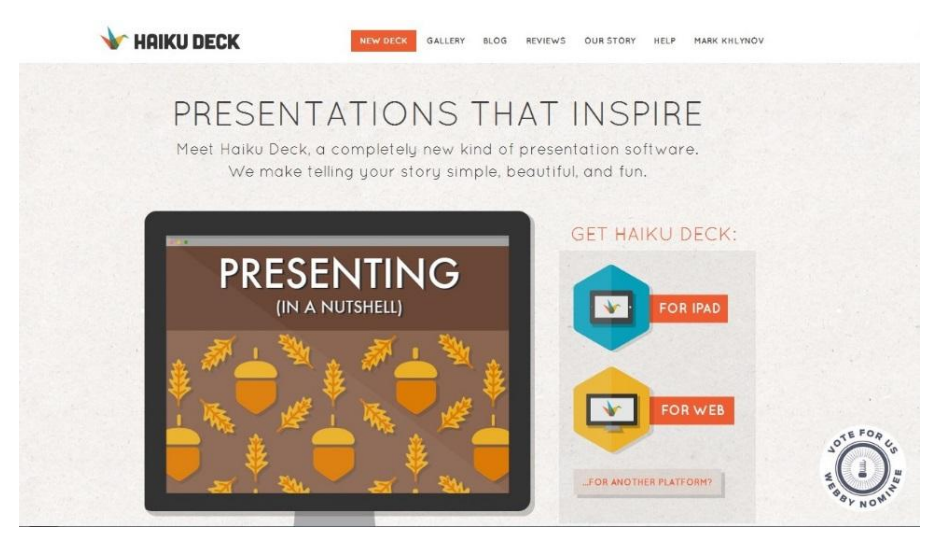

Рис. 5 Haiku Deck

Серед представлених програм для створення презентацій найбільшим попитом користується середовище розробки MS Power Point 2013, у зв'язку з тим що:

- він є безкоштовний;
- легкий в освоєнні;
- багатофункціональний;

• майже у всіх користувачів Windows встановлений і відповідно формат \* .ppt піде без проблем;

• до слайдів можна додавати графічні елементи, що робить їх цікавіше. Бібліотека графічних елементів містить також кліпи і звуки.

• за допомогою шаблонів оформлення до слайдів у презентації можна додати колір, зразки фону і спеціальні шрифти.

Microsoft PowerPoint дозволяє створювати презентації навчального спрямування, які можна переглянути на екрані комп'ютера, з використанням мультимедійного проектора, роздрукувати або переглянути в World Wide Web.

1. Александр Кравченко, «Обзор программ для создания электронных презентаций», Журнал «Мобильные компьютеры», №77, МАРТ 2007. <sup>2</sup> . Електронний ресурс <http://tech-buy.pp.ua/programi-dlya-stvorennya-prezentacij/>